# **آموزش رایگان PLC پیشرفته**

به ]جلسه نوزدهم از [آموزش رایگان PLC](https://viradedu.com/product-category/%d8%a2%d9%85%d9%88%d8%b2%d8%b4-%d9%be%db%8c-%d8%a7%d9%84-%d8%b3%db%8c/) پیشرفته ویراد خوش آمدید. در قسمت هجدهم از [دوره رایگان](https://viradedu.com/product-category/%d8%a2%d9%85%d9%88%d8%b2%d8%b4-%d9%be%db%8c-%d8%a7%d9%84-%d8%b3%db%8c/) PLC به بررسی نحوه برنامه نویسی به زبان لدر در [برنامه نویسی](https://viradedu.com/%d8%a2%d9%85%d9%88%d8%b2%d8%b4-plc-%d8%b5%d9%86%d8%b9%d8%aa%db%8c/) PLC و [آموزش](https://dipslab.com/plc-rung/) PLC پرداختیم. اگر هنوز مقاالت پیشین را بررسی نکرده اید پیشنهاد می کنیم تا ابتدا با استفاده از لینک <u>[نحوه برنامه نویسی به زبان لدر](https://viradedu.com/?p=69096&preview=true)</u> به بررسی آن ها بپردازید.

در این قسمت از [آموزش پی ال سی](https://viradedu.com/%d8%a2%d9%85%d9%88%d8%b2%d8%b4-%d9%be%db%8c-%d8%a7%d9%84-%d8%b3%db%8c-%d8%b2%db%8c%d9%85%d9%86%d8%b3/) PLC به تشریح پروتکل های ارتباطی در PLC می پردازیم . هدف از مقاالت [آموزش](https://viradedu.com/product-category/%d8%a2%d9%85%d9%88%d8%b2%d8%b4-%d9%be%db%8c-%d8%a7%d9%84-%d8%b3%db%8c/)  [رایگان پی ال سی](https://viradedu.com/product-category/%d8%a2%d9%85%d9%88%d8%b2%d8%b4-%d9%be%db%8c-%d8%a7%d9%84-%d8%b3%db%8c/) این است که شما بتوانید به صورت رایگان و با تالش و تمرین به یک [برنامه نویس پی ال سی](https://viradedu.com/%d8%a2%d9%85%d9%88%d8%b2%d8%b4-%d9%be%db%8c-%d8%a7%d9%84-%d8%b3%db%8c-%d8%b2%db%8c%d9%85%d9%86%d8%b3/) تبدیل شوید .

بنابراین تا پایان مجموعه مقاالت [دوره رایگان PLC](https://viradedu.com/product-category/%d8%a2%d9%85%d9%88%d8%b2%d8%b4-%d9%be%db%8c-%d8%a7%d9%84-%d8%b3%db%8c/) پی ال سی با ما همراه باشید.

آنچه در ادامه خواهید خواند:

**پروتکل ارتباطی چیست** 

**لیست پروتکل ارتباطی در PLC**

**Baud Rate**بیست

**تبدیل نوع داده باینری برایRate Baud**

# **پروتکل ارتباطی درPLC**

## **پروتکل ارتباطی چیست**

همه ما تعریف معمولی از پروتکل ارتباطی را می دانیم. پروتکل ارتباطی مجموعه ای از قوانین است که بر نحوه ارتباطات داده ها حاکم است. به عبارت دیگر، پروتکل ارتباطی به عنوان یک زبان پذیرفته شده بین دو یا چند دستگاه ارتباطی عمل می کند.

با استفاده از پروتکل های ارتباطی، دو دستگاه به یکدیگر متصل شده و با یکدیگر ارتباط برقرار می کنند. بدون پروتکل ارتباطی، دستگاه ها فقط می توانند به یکدیگر از نظر فیزیکی متصل شوند اما ارتباطی با هم برقرار نمی کنند.

#### **لیست پروتکل ارتباطی درPLC**

#### **پروتکل های شبکه مورد استفاده در اتوماسیون صنعتی کدامند**

در اینجا، انواع مختلف پروتکل های ارتباطی مورد استفاده برای اتوماسیون فرآیندهای صنعتی در PLC را فهرست کرده ایم.

- EtherNet/IP .1
	- Profibus .<sup>1</sup>
	- Modbus .<sup>٣</sup>
- Interbus  $\cdot$ <sup>6</sup> ProfiNet .<sup>5</sup> ControlNet  $\hat{f}$ DeviceNet .<sup>V</sup> DirectNet . A **CompoNet** .<sup>9</sup> RAPIENet .<sup>1</sup> EtherCAT.<sup>11</sup> MelsecNet .<sup>17</sup> Optomux.<sup>15</sup> DF-1 Protocol .<sup>14</sup> HostLink Protocol .14 MECHATROLINK .<sup>19</sup> DH- Data Highway .17 PPI- Point to Point . $\lambda$ EtherNet Powerlink .19 MPI- Multi-Point Interface . $1 \cdot$ EGD- Ethernet Global Data .<sup>21</sup> AS-i- Actuator Sensor Interface .<sup>77</sup> OSGP- Open Smart Grid Protocol .<sup>17</sup> DNP3- Distributed Network Protocol . YY SDS- Smart Distributed System Protocol .25
- PieP- Process Image Exchange Protocol .<sup>16</sup>
- SRTP- Service Request Transport Protocol . YV
- BSAP- Bristol Standard Asynchronous Protocol . 14
- FINS- Factory Interface Network Service Protocol . 19
- HART- Highway Addressable Remote Transducer Protocol .<sup>7</sup> .
- Recommended Standard (RS-232, RS- 422, and RS-485) Protocols .<sup>\*</sup>

اینها مهمترین پروتکل های ارتباطی هستند که برای PLC و سایر اتصاالت شبکه استفاده می شوند. این پروتکل ها توسط برندهای مختلف PLC پشتیبانی می شوند.

پروتکل های ارتباطی به سه بخش اساسی مانند نرخ انتقال داده، طول شبکه و تعداد گره ها وابسته هستند.

#### **Baud Rate**

نرخ انتقال داده به عنوان سرعت ارتباط نیز شناخته می شود. نرخ انتقال داده در شبکه را Rate Baud می نامند و واحد نرخ انتقال داده ها، بیت بر ثانیه (s/b (است. به عبارت ساده، به عنوان "تعداد داده های منتقل شده در هر ثانیه" محاسبه می شود.

**ویژگی های پروتکل های ارتباطی PLC در جدول** 

هنگامی که ماژول های PLC از طریق شبکه به یکدیگر متصل می شوند، از پروتکل های ارتباطی استاندارد استفاده می شود.

انواع مختلف پروتکل های ارتباطی استاندارد از سرعت های مختلف(baud rate) ، فواصل (طول شبکه) و تعداد دستگاه های متصل )گره ها( پشتیبانی می کنند.

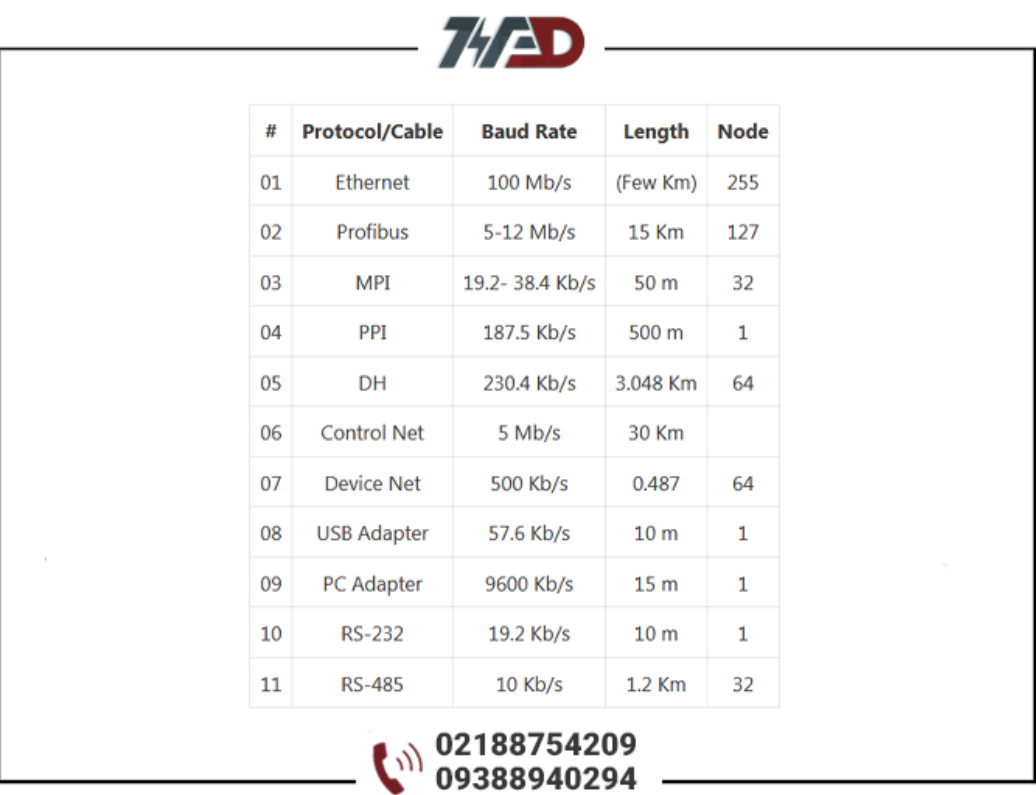

**از کدام پروتکل ارتباطی در PLC باید استفاده کنید** 

اگر می خواهید با تعداد زیادی گره (دستگاه های متصل) با سرعت بیشتری ارتباط برقرار کنید، اترنت بهترین انتخاب است.

اگر طول شبکه شما بیش از 25 کیلومتر است، باید از پروتکل Net Control استفاده کنید.

سایر پروتکل ارتباطی در PLC نیز هر یک ویژگی های خود را دارا هستند

### **تبدیل نوع داده باینری برایRate Baud**

سیستم باینری بر اساس بیت. مقدار بیت ها یا 0 است و یا .1

1 Nibble=  $4 \text{ Bits} \cdot \bullet$ 

- 1 Byte= 8 Bits •
- 1 Word= 2 Bytes =  $16$  Bits
- 1 Double Word= 4 Bytes= 32 Bits •

بیایید، نمودار نمایش داده های باینری را ببینیم.

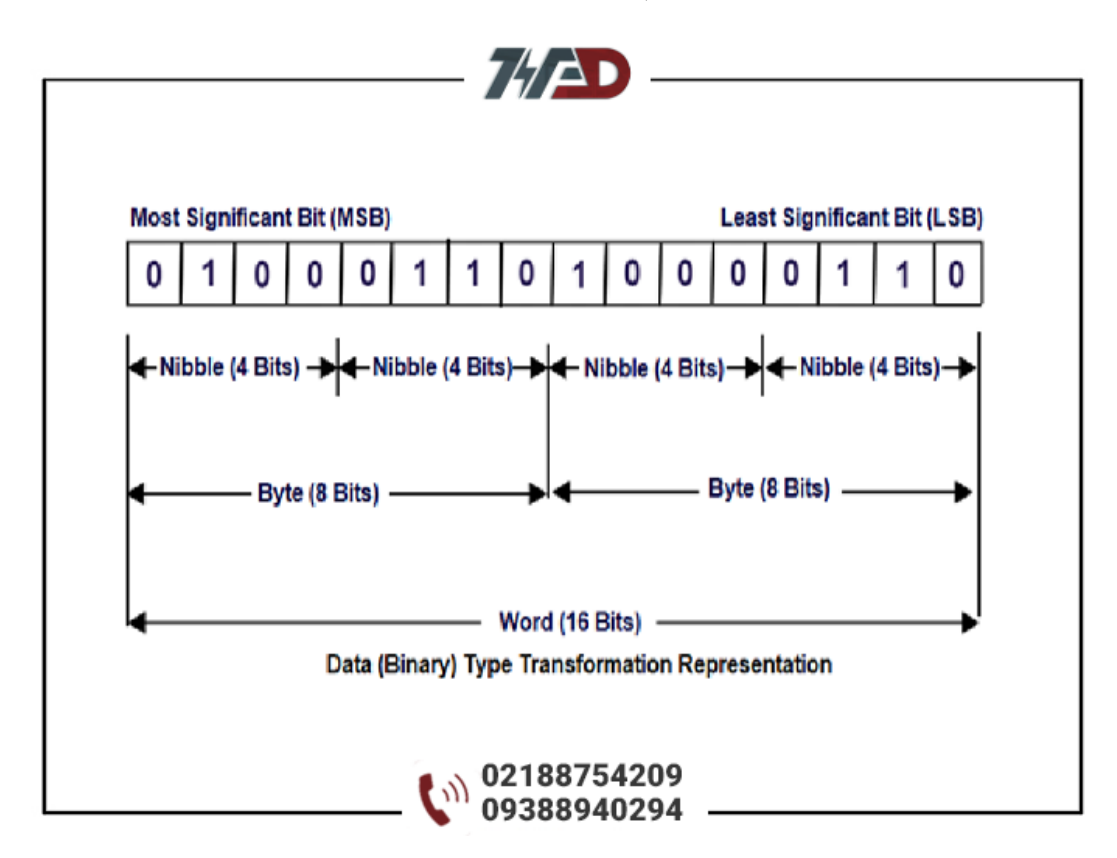

اگر سوالی در رابطه با بحث PLC برای شما ایجاد شده میتوانید در قسمت کامنت ها بپرسید و یا با آموزشگاه فنی و حرفه ای ویراد تماس گرفته و سواالت خود را با اساتید ما در میان بگذارید.

تلف[ن02188754209](tel:02188754209) :

# **[دوره آموزش](https://viradedu.com/%d9%88%d8%a7%d8%ad%d8%af-%d9%be%db%8c-%d8%a7%d9%84-%d8%b3%db%8c/) PLC پی ال سی**

همچنین شما می توانید در [دوره آموزش پی ال سی](https://viradedu.com/%d8%a2%d9%85%d9%88%d8%b2%d8%b4-%d9%be%db%8c-%d8%a7%d9%84-%d8%b3%db%8c-%d8%b2%db%8c%d9%85%d9%86%d8%b3/) در مجموعه آموزشگاه PLC ویراد ثبت نام کنید و با حضور در کارگاه های <u>[آموزش](https://viradedu.com/%d9%88%d8%a7%d8%ad%d8%af-%d9%be%db%8c-%d8%a7%d9%84-%d8%b3%db%8c/) PLC</u> به صورت عملی پروژه <u>[برنامه نویسی پی ال سی](https://viradedu.com/%d8%a2%d9%85%d9%88%d8%b2%d8%b4-%d9%be%db%8c-%d8%a7%d9%84-%d8%b3%db%8c-%d8%b2%db%8c%d9%85%d9%86%d8%b3/)</u> های مختلف به همراه سیم کشی و اجرای عملی برنامه را انجام دهید تا به یک برنامه نویس خبره PLC تبدیل شوید.

در ادامه مقاالت [آموزش رایگان](https://viradedu.com/product-category/%d8%a2%d9%85%d9%88%d8%b2%d8%b4-%d9%be%db%8c-%d8%a7%d9%84-%d8%b3%db%8c/) PLC در مقاله بیستم به سراغ بررسی انواع سنسور پرکاربرد در صنعت می رویم

### **دوره های [آموزش](https://viradedu.com/%d8%ac%d8%b2%d9%88%d9%87-%d8%a2%d9%85%d9%88%d8%b2%d8%b4-%d8%b1%d8%a7%db%8c%da%af%d8%a7%d9%86-plc-%d9%be%db%8c-%d8%a7%d9%84-%d8%b3%db%8c-8-%d8%a8%d8%b1%d8%b1%d8%b3%db%8c-%d9%85%d8%a7%da%98%d9%88/) plc مرتبط:**

- **[آموزش پی ال سی](https://viradedu.com/%d8%a2%d9%85%d9%88%d8%b2%d8%b4-plc-%d8%b5%d9%86%d8%b9%d8%aa%db%8c/) جامع**
- **[آموزش پی ال سی دلتا](https://viradedu.com/%d8%a2%d9%85%d9%88%d8%b2%d8%b4-plc-%d8%af%d9%84%d8%aa%d8%a7/)**
- **[آموزش پی ال سی زیمنس](https://viradedu.com/%d8%a2%d9%85%d9%88%d8%b2%d8%b4-%d9%be%db%8c-%d8%a7%d9%84-%d8%b3%db%8c-%d8%b2%db%8c%d9%85%d9%86%d8%b3/)**
- **[آموزش پی ال سی ویژه مهاجرت](https://viradedu.com/%d8%af%d9%88%d8%b1%d9%87-%d8%a2%d9%85%d9%88%d8%b2%d8%b4-%da%a9%d9%86%d8%aa%d8%b1%d9%84-%d9%88-%d8%a7%d8%a8%d8%b2%d8%a7%d8%b1-%d8%af%d9%82%db%8c%d9%82/)**
	- **[آموزش آنالین پی ال سی](https://viradedu.com/%d8%af%d9%88%d8%b1%d9%87-%d8%a2%d9%86%d9%84%d8%a7%db%8c%d9%86-plc-%d8%b5%d9%86%d8%b9%d8%aa%db%8c/)**

همچنین شما می توانید برای **دانلود فایل pdf آموزش پی ال سی** این مقاله بر روی لینک زیر کلیک کنید.